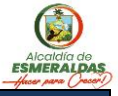

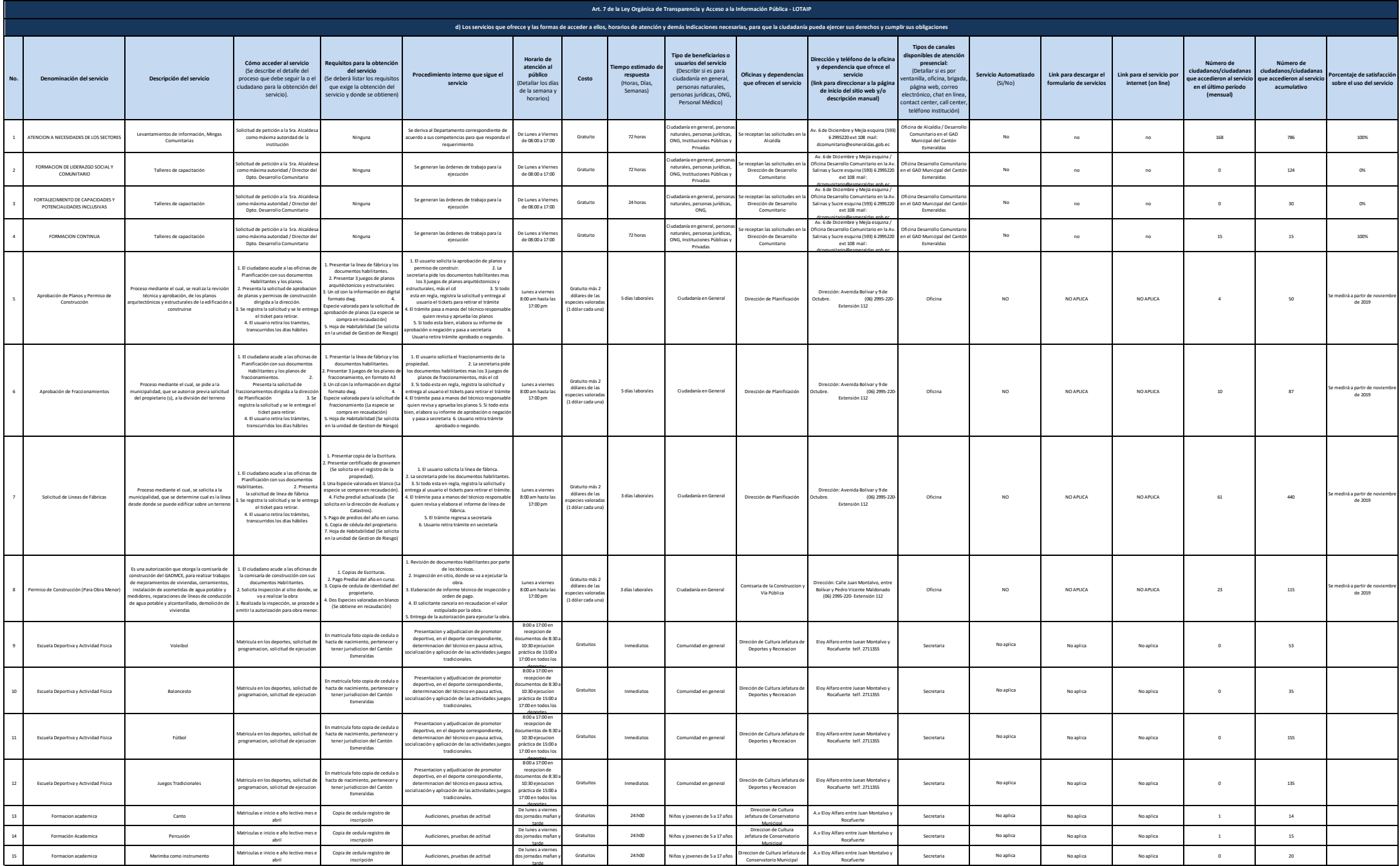

1 de 6 GAD MUNICIPAL DEL CANTÓN ESMERALDAS Literal d) Servicios que ofrece y la forma de acceder a ellos

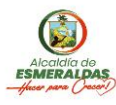

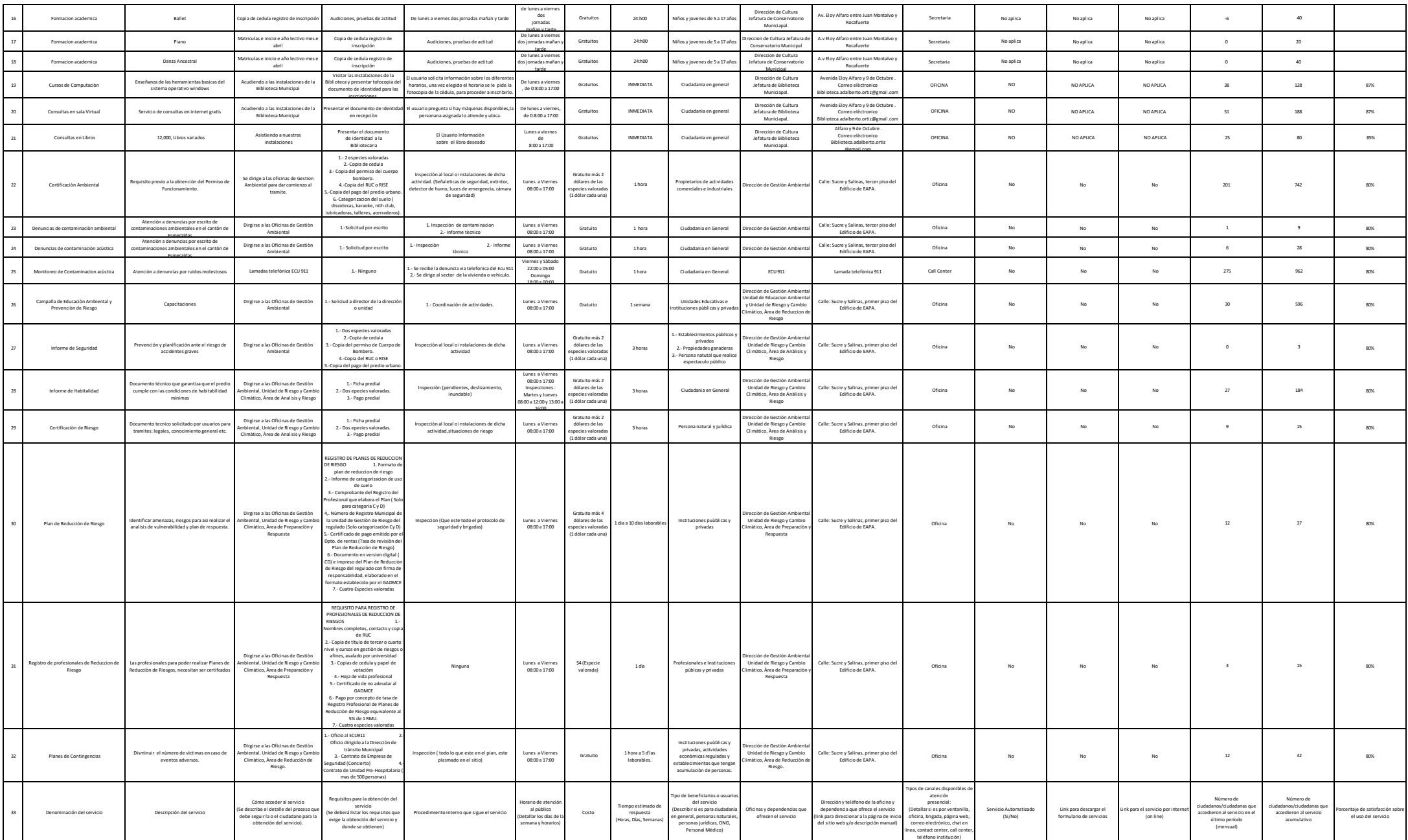

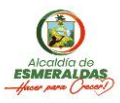

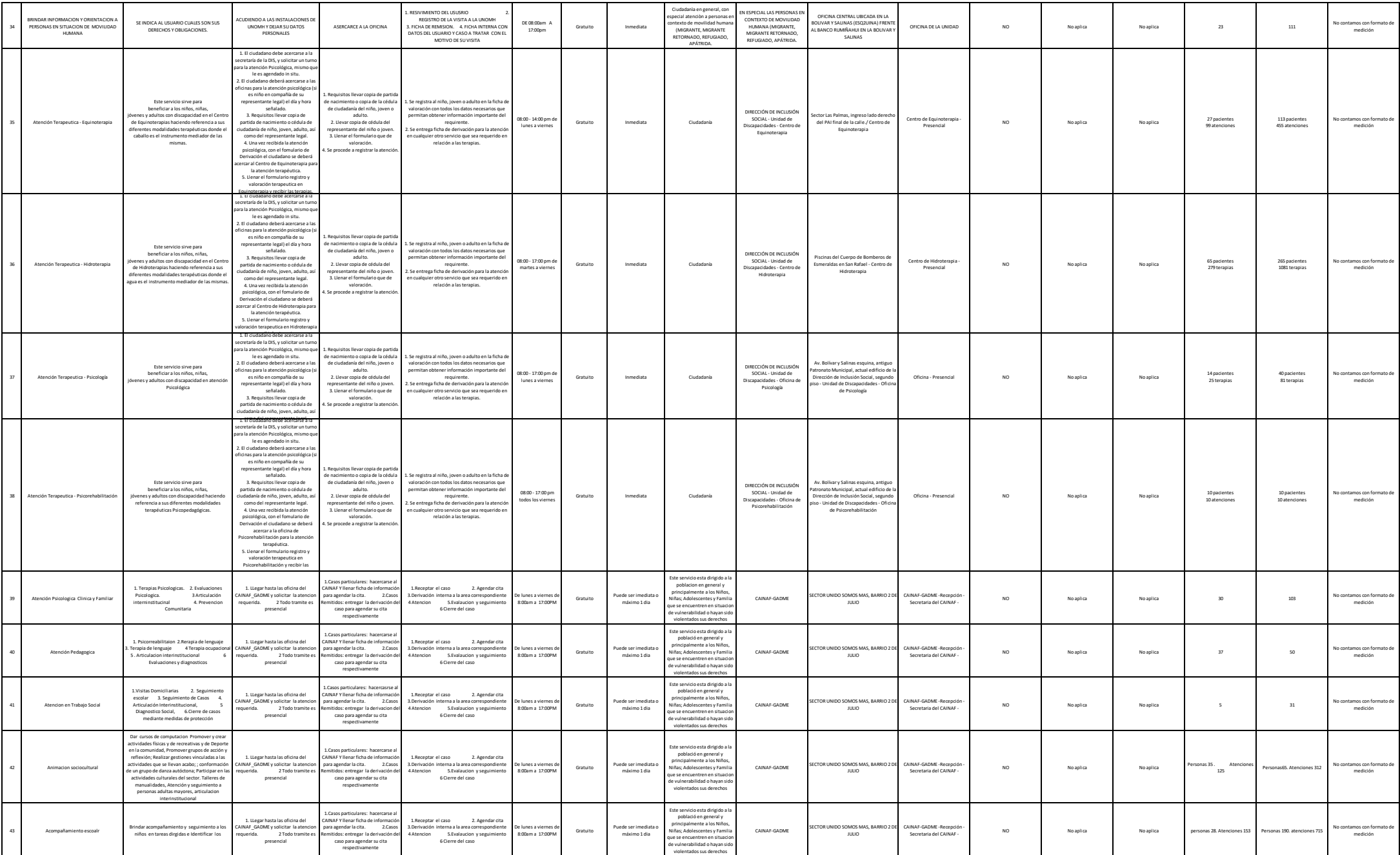

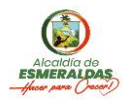

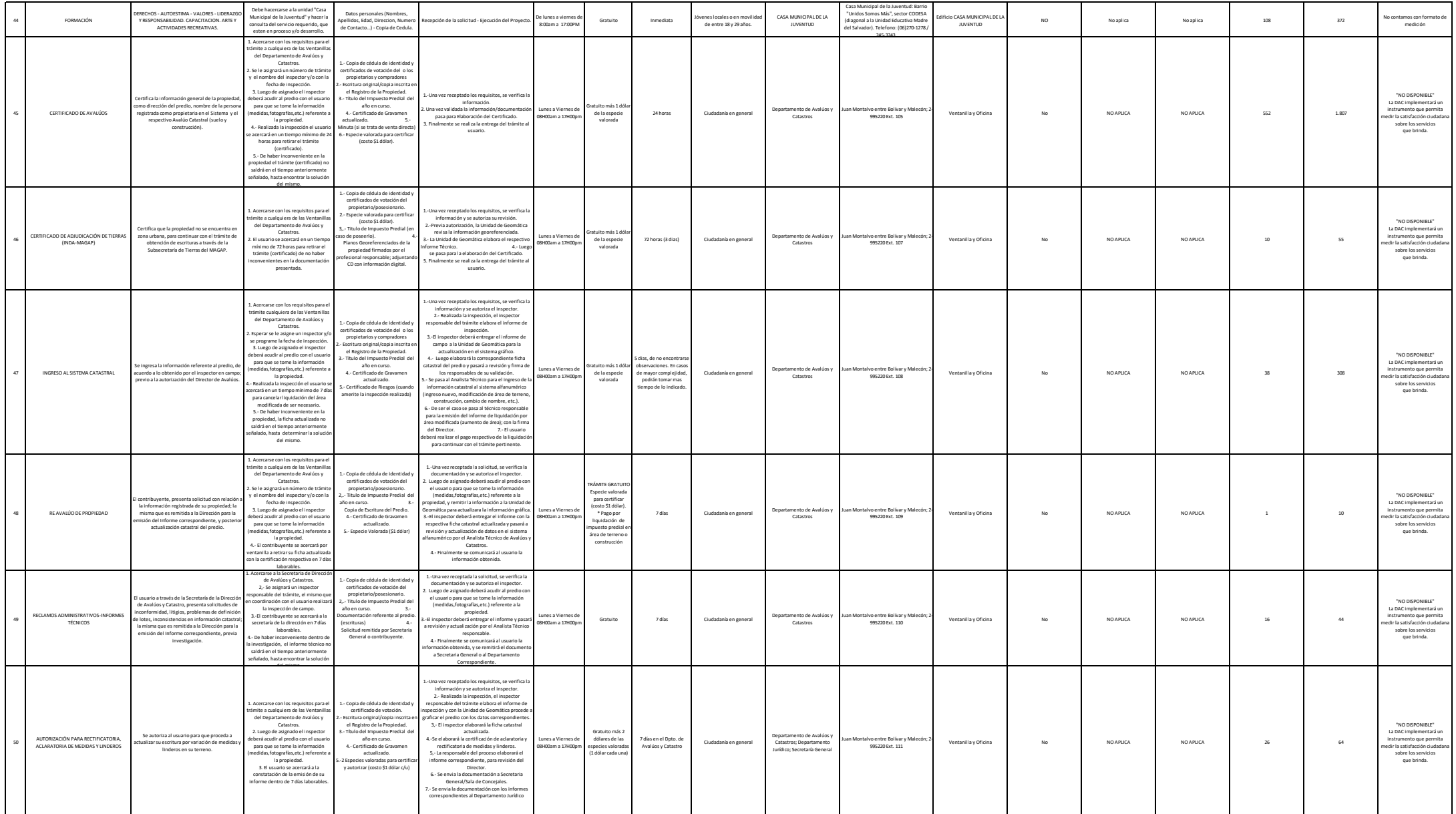

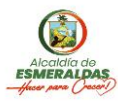

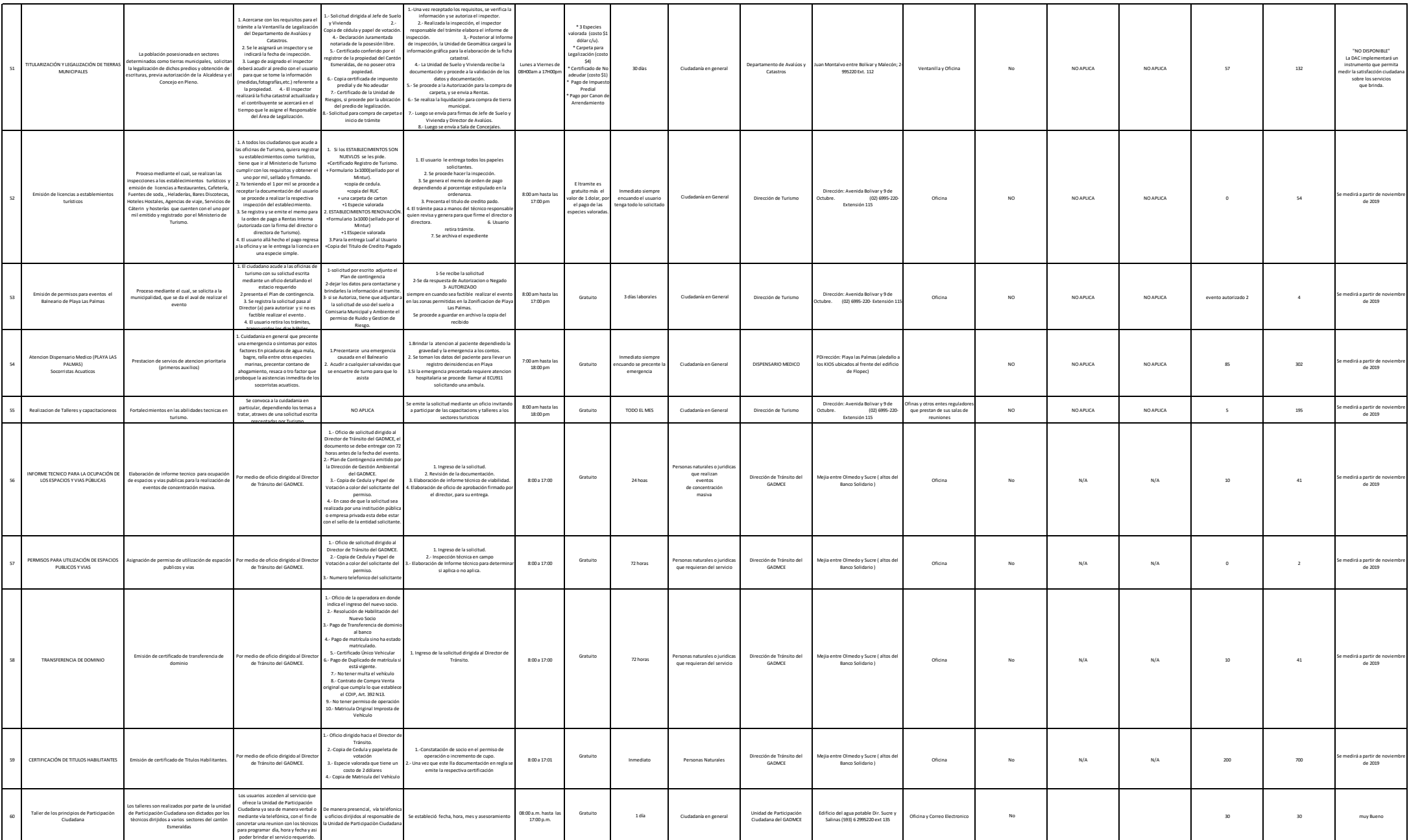

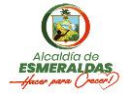

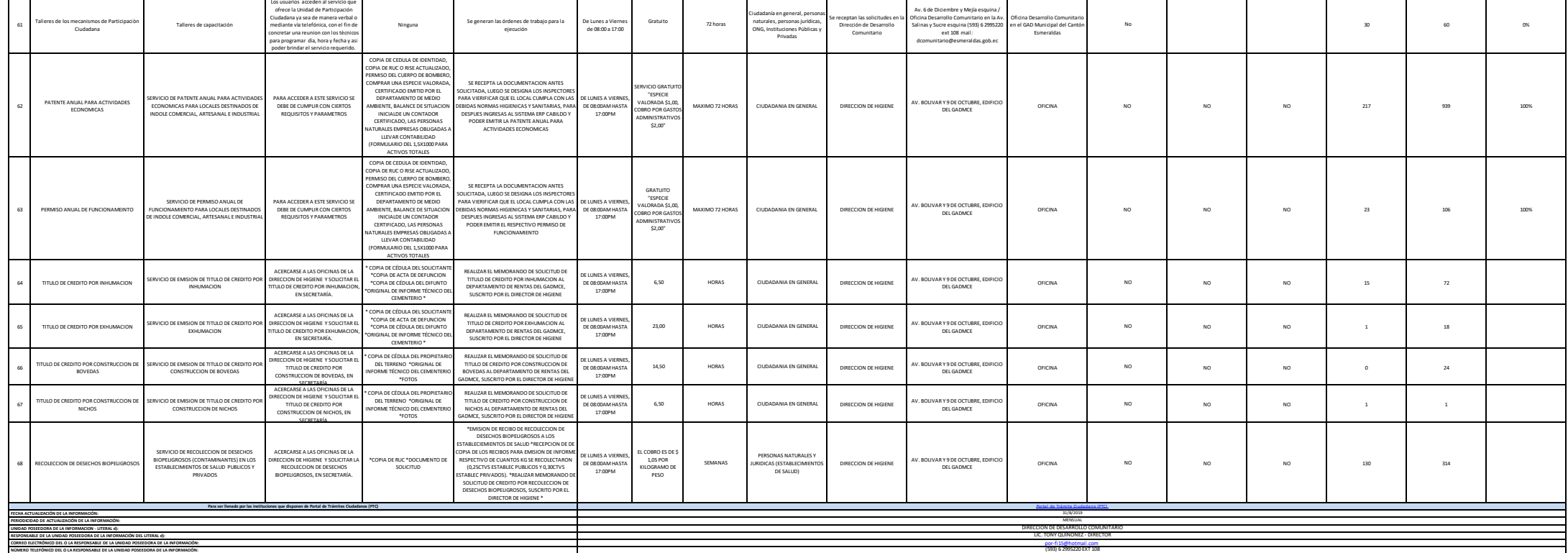